**ZP**

#### LESERFORUM

# Arbeitshilfe für die Gefährdungsbeurteilung in der Zahnarztpraxis

von Viola Milde, Hygieneberatung, Hamburg, vmh-hamburg.de

| FRAGE: "*Wir benötigen eine Anleitung, wie eine Gefährdungsanalyse in unserer Praxis auszusehen hat. Zurzeit stehen wir diesem Thema etwas ratlos gegenüber: Wie gehen wir vor? Was ist zu beachten? Und wie sieht das auf dem Papier aus? Wir wären Ihnen sehr verbunden, wenn Sie uns auch eine entsprechende Arbeitshilfe mit Formular/Beispiel zusenden könnten."* |

ANTW ORT: Die Gefährdungsbeurteilung ist ein wichtiges Instrument, um die Sicherheit für das gesamte Praxisteam und für den Patienten zu maximieren. Die Beurteilung findet in regelmäßigem Abstand und anlassbezogen statt, sodass Veränderungen in Ihren Arbeitsabläufen, ein Wechsel Ihrer Gefahrstoffe etc. immer aktuell abgebildet wird. Die Pflicht, die Gefährdungsanalyse durchzuführen, ergibt sich u. a. aus dem Arbeitsschutzgesetz und wird in der DGUV Vorschrift 1 näher spezifiziert. In einer Zahnarztpraxis werden z. B. folgende "Arbeitsbereiche" (oder alternativ "Tätigkeiten") erfasst und beurteilt:

- Tätigkeiten im Aufbereitungsraum
- Tätigkeiten in der zahnärztlichen Assistenz
- Bürotätigkeiten, Anmeldung, Abrechnung etc.
- Labortätigkeiten
- Reinigungsarbeiten

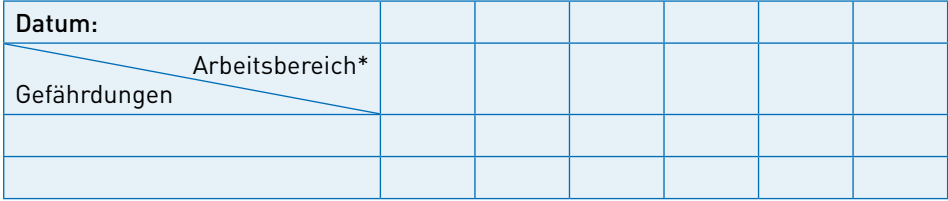

\* oder Tätigkeit

Wenn Sie die Gefährdungsbeurteilung selber durchführen wollen, sollten Sie sich an die 7-Schritte-Regel der Berufsgenossenschaft für Gesundheitsdienst und Wohlfahrtspflege (BGW) halten (Online unter [ogy.de/7gse\)](http://ogy.de/7gse):

- Schritt 1: Arbeitsbereiche und Tätigkeiten festlegen
- Schritt 2: Gefährdungen ermitteln
- Schritt 3: Gefährdungen beurteilen
- Schritt 4: Maßnahmen festlegen
- Schritt 5: Maßnahmen durchführen
- Schritt 6: Wirksamkeit überprüfen
- Schritt 7: Gefährdungsbeurteilung fortschreiben

Um den konkreten Handlungsbedarf zu ermitteln, eignet sich eine Analyse in dieser Form:

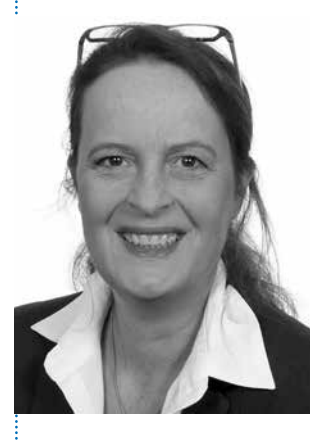

Regelmäßig, aber auch anlassbezogen durchführen

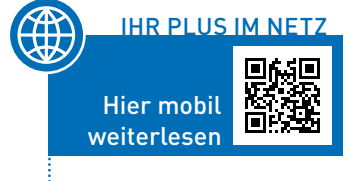

17

## Gefährdungsbeurteilung durch Risikoeinschätzung

**ZP**

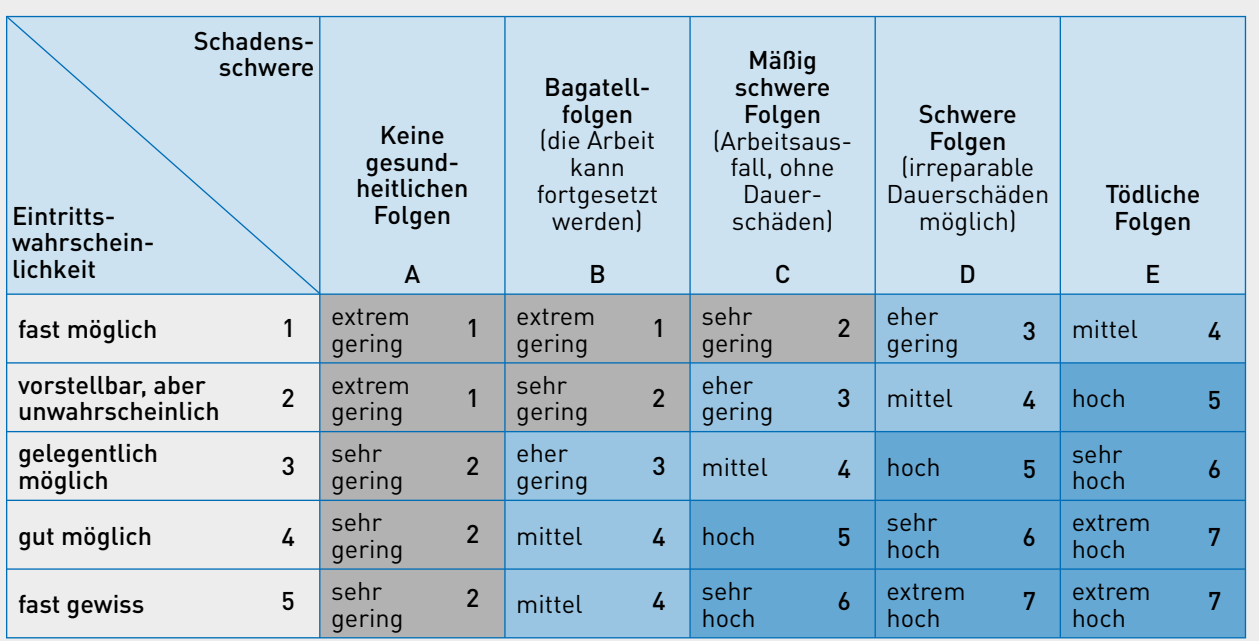

Quelle: DGUV | Grafik: IWW Institut

MERKE | Die Gefährdungsbeurteilung kann der Praxisinhaber selbst erstellen, wenn er über die entsprechenden Kenntnisse verfügt, um die bestehenden Gefahren korrekt beurteilen zu können. Allerdings gehört die Gefährdungsbeurteilung in der Regel nicht zu den Kernkompetenzen des Praxisinhabers, sodass sich die Inanspruchnahme externer Hilfe durchaus empfiehlt. So bieten z. B. auch die Zahnärztekammern mit dem "BuS-Dienst" (Betriebsärztliche- und sicherheitstechnische Betreuung von Zahnarztpraxen) hervorragende Unterstützung.

#### ■ Und diese Maßnahmen sind möglich, um eine Gefahr zu beseitigen oder zumindest zu minimieren

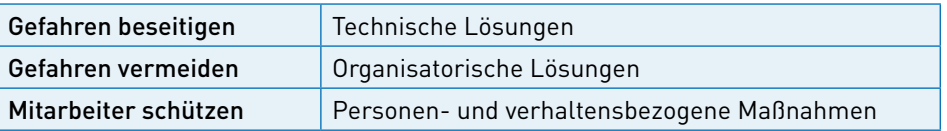

Wenn die Gefahren erkannt, benannt und umgesetzt wurden, folgt die stetige Analyse der Wirksamkeit:

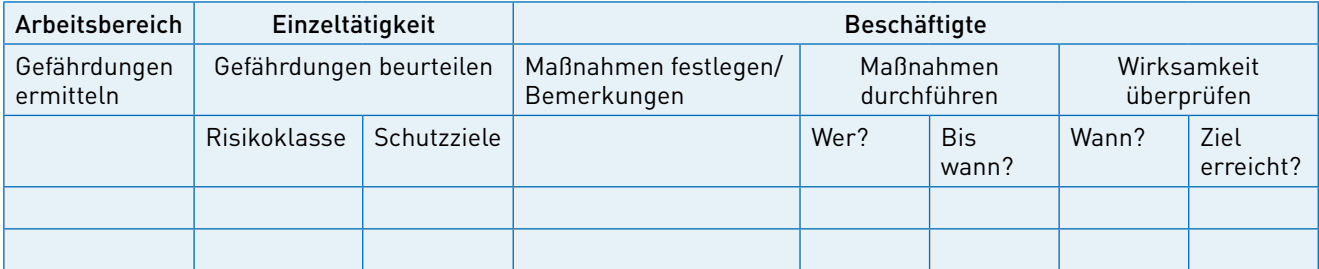

**ZP**

### Die personenbezogene Risikoanalyse nicht vergessen!

Beachten Sie bitte, dass Sie auch eine personenbezogene Risikoanalyse durchführen müssen, wenn Sie z. B. Jugendliche oder werdende/stillende Mütter beschäftigen. Und beschäftigen Sie vielleicht Allergiker, chronisch Kranke oder Mitarbeiter mit Behinderungen? Dann berücksichtigen Sie bitte die besonderen Gefahren und Maßnahmen, die sich für Ihre Mitarbeiter mit besonderen Bedürfnissen ergeben.

## Gründe für eine außerplanmäßige Risikoanalyse

Folgende Anhaltspunkte bieten übrigens Grund, die Risikoanalyse auch außerhalb der periodischen Kontrolle zu überarbeiten:

- eine Häufung von Arbeitsunfällen und Beinaheunfällen
- ein erhöhter Krankenstand
- neue therapeutische Verfahren
- die Verwendung neuer Arbeitsstoffe, neuer Desinfektionsmittel
- die Umgestaltung von Arbeitsbereichen
- eine Änderung der Arbeitsorganisation und des Arbeitsablaufs
- neue und geänderte Gesetze und Verordnungen

FAZIT | Arbeitsschutz muss fortschreitend betrieben werden. Sollten Gefahren nicht abgestellt werden können oder es zu unerwünschten, nicht zu regelnden Zwischenfällen kommen, ziehen Sie bitte unbedingt Experten zurate.

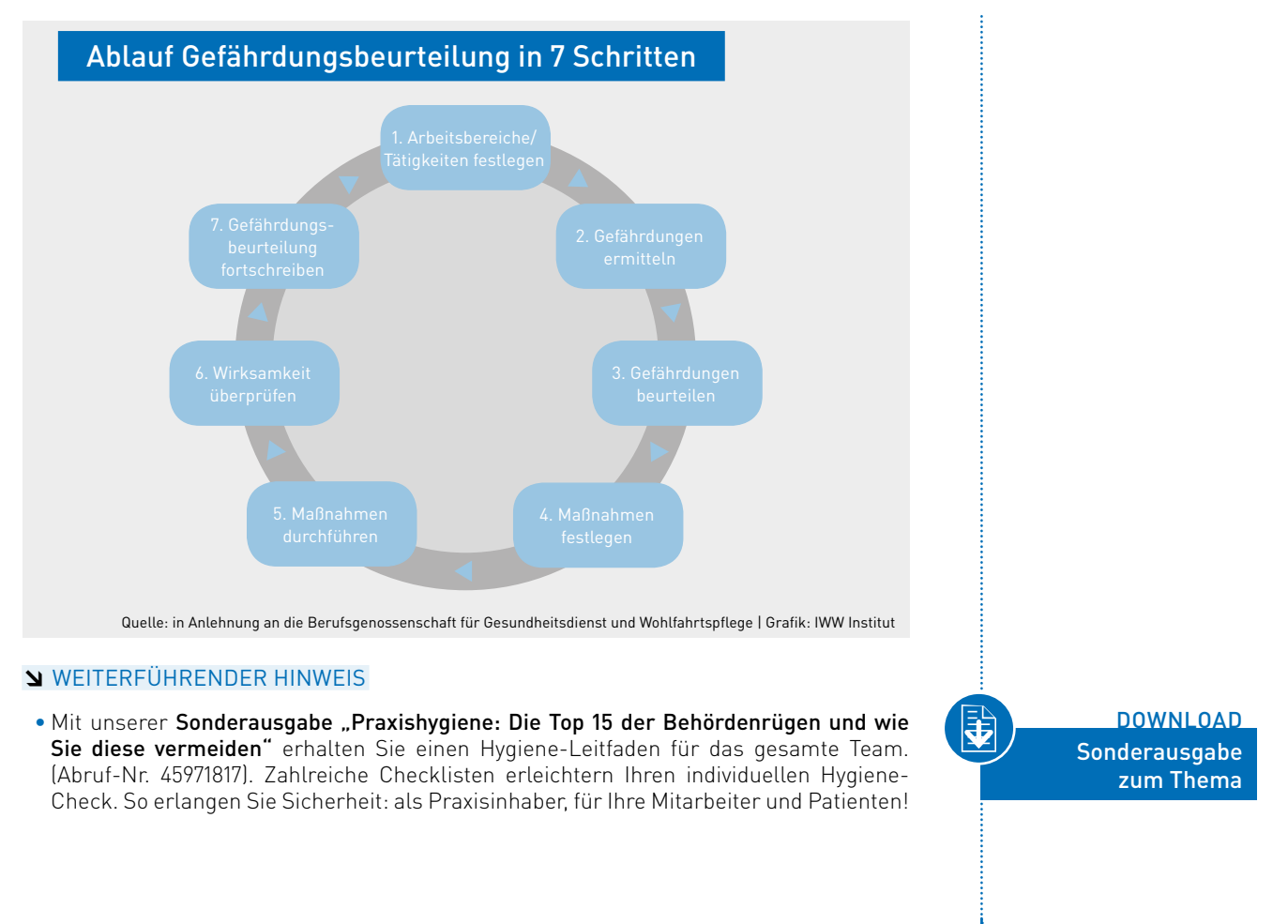

Jugendliche, werdende Mütter, Allergiker usw.

Jede Neuerung/ Veränderung birgt neue Risiken

19